## **SOLIDWORKS TRAINING**

# ENABLING INNOVATION<br>CHALLENGE THE STATUS QUO

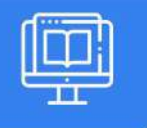

### **SOLIDWORKS PARTS, ASSEMBLIES & DRAWINGS**

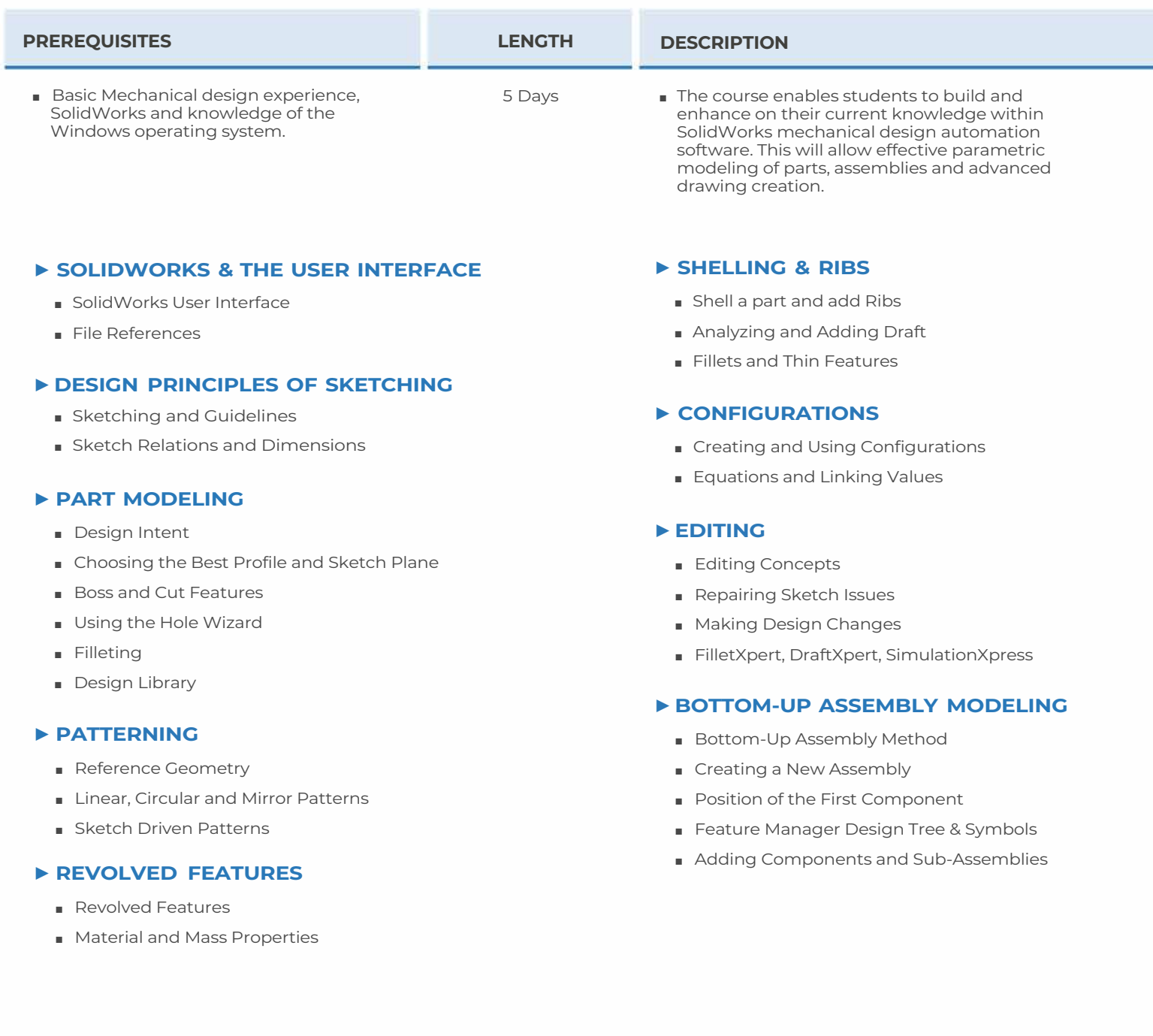

**CAD MicroSolutions Inc.** www.cadmicro.com

GTA: 30 International Bvd. #1, Toronto, ON, M9W 6L9, Canada **TRI-CITIES:** 225 Pinebush Rd, Suite 102, Cambridge, ON, NlT 189 **Phone:** (416) 213-0S33 I **Toll-Free:** 1 (888) 401-5885 **1**<br> **1 contact@cadmicro.com** | sales@cadmicro.com

# **SOLIDWORKS TRAINING**

## **ENABLING INNOVATION** CHALLENGE THE STATUS QUO

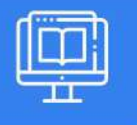

## **SOLIDWORKS PARTS, ASSEMBLIES & DRAWINGS**

#### ► **USING ASSEMBLIES**

- Creating, Analyzing, Managing Assemblies
- Exploded Assemblies, Explode Line Sketch
- Using Part Configurations in Assemblies
- Creating Drawing Views of Assemblies

#### ► **DRAWING SHEETS & VIEWS**

- Model, Projected, Section, Detail and Broken View Creation and Settings
- Center-Mark & Centerlines
- Annotations
- Blocks

#### ► **BILL OF MATERIALS & TABLES IN DRAWINGS**

- Creating and Managing a Bill of Materials
- Design Tables in the Drawing

#### ► **DRAWING SHEET FORMATS & TEMPLATES**

- User Defined Properties in the Template
- Customizing a Sheet Format
- Defining the Title Block
- Update Sheet Formats

#### ► **DIMENSIONS IN DRAWINGS**

- Creating, Moving and Deleting Dimensions
- Dimension Properties

#### ► **DWG SUPPORT & eDRAWINGS**

**CAD MicroSolutions Inc.** www.cadmicro.com

GTA: 30 International Bvd. #1, Toronto, ON, M9W 6L9, Canada **TRI-CITIES:** 225 Pinebush Rd, Suite 102, Cambridge, ON, NlT 1B9 **Phone:** (416) 213-0533 I **Toll-Free:** l (888) 401-5885 contact@cadmicro.com I sales@cadmicro.com